## Package 'panelView'

September 24, 2023

Type Package

Title Visualizing Panel Data

Version 1.1.17

Date 2023-09-23

Maintainer Yiqing Xu <yiqingxu@stanford.edu>

Description Visualizes panel data. It has three main functionalities: (1) it plots the treatment status and missing values in a panel dataset; (2) it visualizes the temporal dynamics of a main variable of interest; (3) it depicts the bivariate relationships between a treatment variable and an outcome variable either by unit or in aggregate. For details, see [<doi:10.18637/jss.v107.i07>](https://doi.org/10.18637/jss.v107.i07).

URL <https://yiqingxu.org/packages/panelview/index.html>

License MIT + file LICENSE

**Imports** ggplot2 ( $>= 2.1.0$ ), gridExtra, grid, dplyr ( $>= 1.0.0$ )

**Depends**  $R$  ( $>= 2.10$ )

RoxygenNote 6.0.1

NeedsCompilation no

Author Hongyu Mou [aut], Licheng Liu [aut], Yiqing Xu [aut, cre] (<<https://orcid.org/0000-0003-2041-6671>>)

Repository CRAN

Date/Publication 2023-09-24 00:00:02 UTC

## R topics documented:

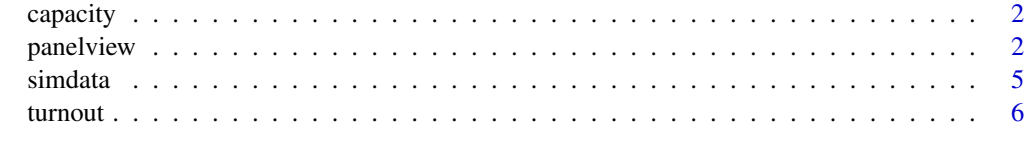

**Index** [7](#page-6-0) **7** 

<span id="page-1-0"></span>

#### **Description**

Cross-national panel data on democracy and state capacity.

#### Format

dataframe

#### References

The democracy measure (demo) comes from Boix, Miller, and Rosato (2013). The state capacity measure (Capacity) comes from Hanson and Sigman (2013.)

Reference: Erik H. Wang and Yiqing Xu (2018). "Awakening Leviathan: the Effect of Democracy on State Capacity, 1960-2009." Research and Politics, Vol. 5, Iss. 2, April-June 2018, pp. 1-7.

panelview *Panel data visualization*

#### **Description**

Visualizes missing values, treatment and outcome variables, and their relationships in panel data

#### Usage

```
panelview(data, formula = NULL, Y = NULL, D = NULL,X = NULL, index,ignore.treat = FALSE, type = "treat",
            outcome.type = "continuous",
            treat.type = NULL, by.group = FALSE, by.group.side = FALSE,
            by.timing = FALSE, theme.bw = TRUE,
            xlim = NULL, ylim = NULL,
            xlab = NULL, ylab = NULL,
            gridOff = FALSE, legendOff = FALSE,
            legend.labs = NULL, main = NULL,
            pre.post = NULL, id = NULL, show.id = NULL,
            color = NULL, axis.adjust = FALSE, axis.lab = "both",
            axis.lab.gap = c(0, 0), axis.lab.angle = NULL, shade.post = TRUE,
            cex.main = 15, cex.main.sub = 12, cex.axis = 8,
            cex.axis.x = NULL, cex.axis.y = NULL,cex.lab = 12, cex.legend = 12, background = NULL,
            style = NULL, by.unit = FALSE, 1wd = 0.2, 1eave.gap = FALSE,
            display.all = NULL, by.cohort = FALSE,
            collapse.history = NULL, report.missing = FALSE)
```
## panelview 3

### Arguments

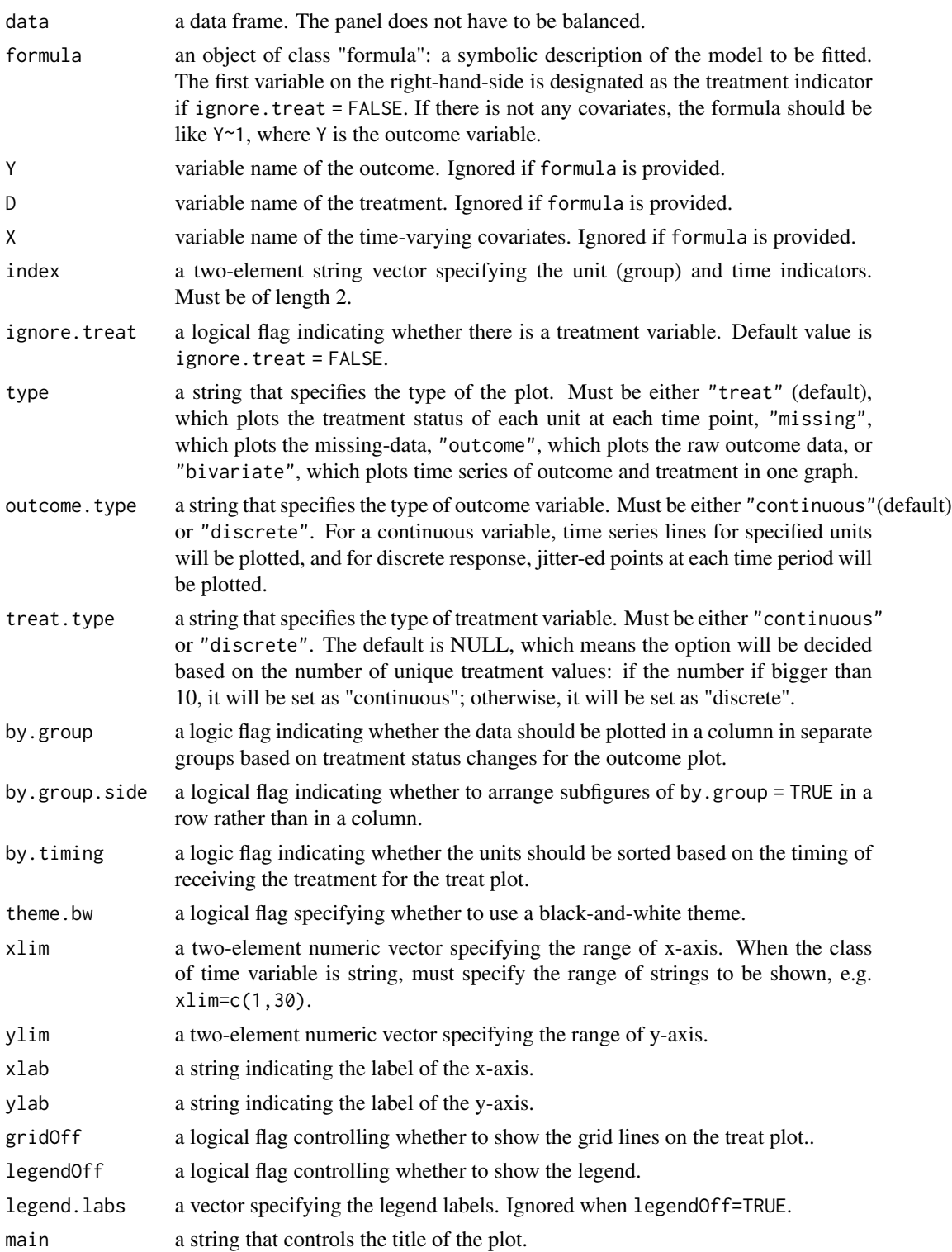

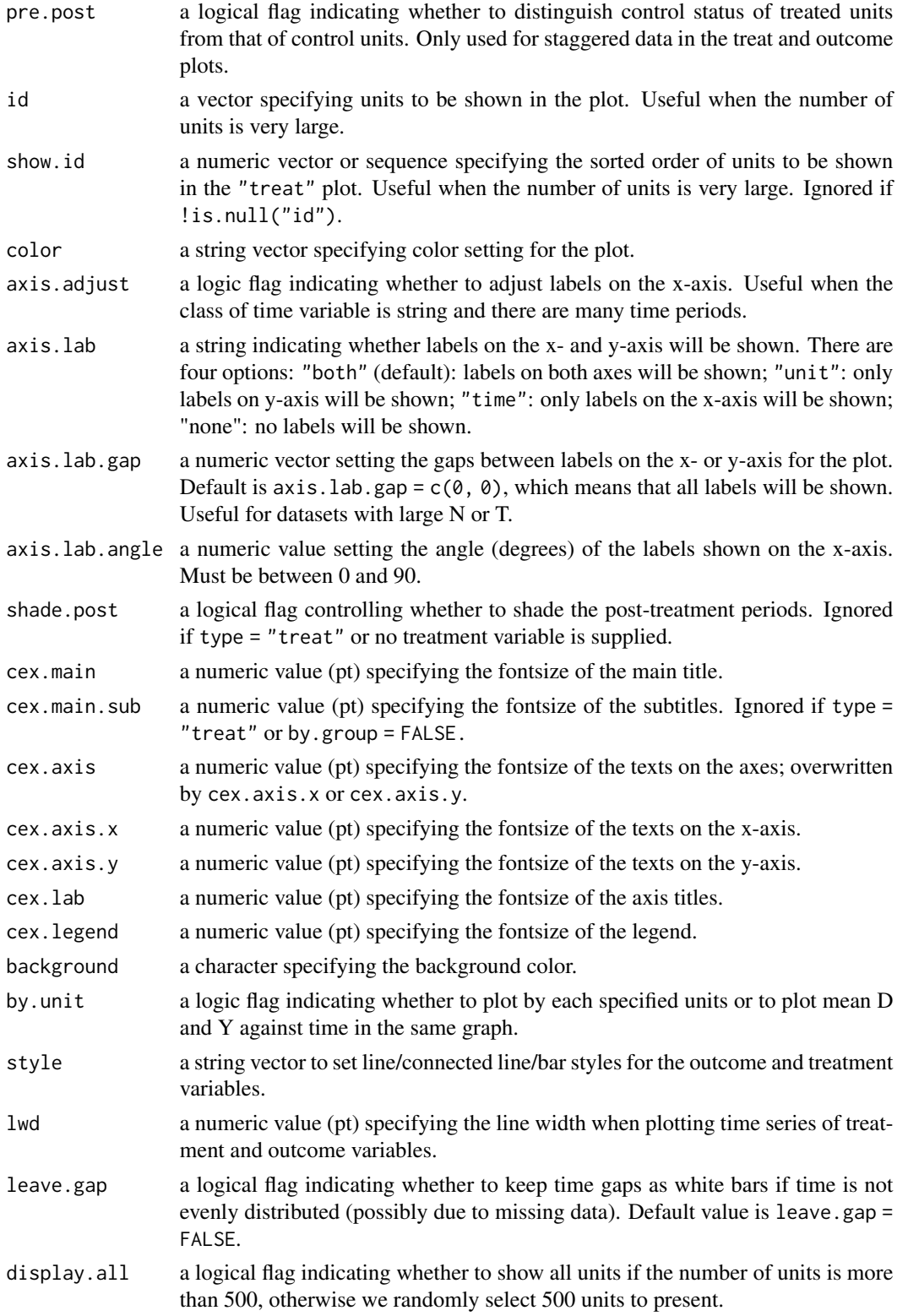

#### <span id="page-4-0"></span>simdata 5

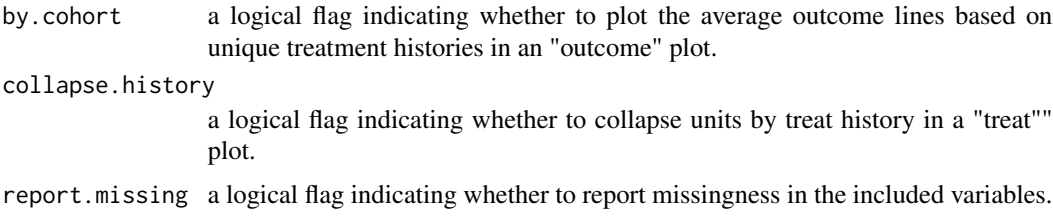

#### Details

panelview visualizes the treatment status, missing values, and raw outcome data of a time-series cross-sectional dataset.

#### Author(s)

Hongyu Mou <hongyumou@g.ucla.edu>

Licheng Liu <liulch@mit.edu>

Yiqing Xu <yiqingxu@stanford.edu>

#### References

Hongyu Mou, Licheng Liu and Yiqing Xu (2023). "Panel Data Visualization in R (panelView) and Stata (panelview)." Journal of Statistical Software, 107(7), pp. 1–20. <doi:10.18637/jss.v107.i07>

#### Examples

```
library(panelView)
data(panelView)
panelview(turnout ~ policy_edr + policy_mail_in + policy_motor,
         data = turnout, index = c("abb", "year")
```
simdata *A simulated dataset*

#### Description

A simulated panel dataset with a discrete outcome variable.

#### Format

dataframe

#### References

Hongyu Mou, Licheng Liu and Yiqing Xu (2023). "Panel Data Visualization in R (panelView) and Stata (panelview)." Journal of Statistical Software, 107(7), pp. 1–20. <doi:10.18637/jss.v107.i07>

<span id="page-5-0"></span>

#### Description

State-level voter turnout data.

#### Format

dataframe

#### References

Melanie Jean Springer (2014). How the States Shaped the Nation: American Electoral Institutions and Voter Turnout, 1920-2000. University of Chicago Press.

Yiqing Xu (2017). "Generalized Synthetic Control Method: Causal Inference with Interactive Fixed Effects Models." Political Analysis, 25(1), pp. 57–76.

# <span id="page-6-0"></span>Index

∗ datasets capacity, [2](#page-1-0) simdata, [5](#page-4-0) turnout, [6](#page-5-0) capacity, [2](#page-1-0) panelview, [2](#page-1-0) simdata, [5](#page-4-0) turnout, [6](#page-5-0)